Головне управління ДПС [у Тернопільській області](https://vin.tax.gov.ua/dfs-u-regioni/golov-upr/) Державна податкова служба України

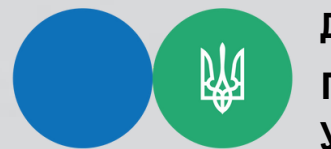

Які дії ФОП, яка зареєструвала ПРРО за серією та/або номером паспорта/ номером ID картки та під час відкритої зміни змінює кваліфікований електронний підпис у зв'язку з отриманням РНОКПП?

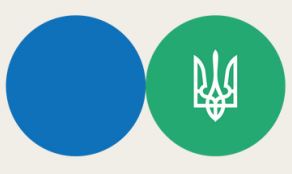

Державна податкова служба України

Головне управління ДПС [у Тернопільській області](https://vin.tax.gov.ua/dfs-u-regioni/golov-upr/)

Якщо фізична особа – підприємець, яка відкрила робочу зміну кваліфікованим електронним підписом (далі – КЕП), отриманим за серією та/або номером паспорта/номером ID картки, під час використання програмного реєстратора розрахункових операцій (далі – ПРРО) у відкритій зміні змінює КЕП у зв'язку з отриманням реєстраційного номера облікової картки платника податків (РНОКПП), то для роботи з ПРРО за новим ідентифікатором ключа, такій фізичній особі необхідно засобами Електронного кабінету або Єдиного вікна подання електронної звітності сформувати та подати Повідомлення про надання інформації щодо кваліфікованого сертифіката відкритого ключа (для повідомлень щодо сертифікатів відкритих ключів, які застосовуються в ПРРО) за формою № 5-ПРРО (далі – Повідомлення за ф. № 5-ПРРО, ідентифікатор форми F1391802), в якому зазначити ідентифікатор ключа суб'єкта сертифіката нового КЕП. При цьому, в графі «Тип підпису» Повідомлення за ф. № 5-ПРРО необхідно вказати «Старший касир».

В Повідомленні за ф. № 5-ПРРО, вказується значення, яке обирається із параметрів сертифіката безпеки, що складається з набору цифр та букв латинського алфавіту.

Інструкція щодо заповнення графи 3 «Ідентифікатор ключа суб'єкта» Повідомлення про надання інформації щодо кваліфікованого сертифіката відкритого ключа (для повідомлень щодо сертифікатів відкритих ключів, які застосовуються в ПРРО) розмішена на офіційному вебпорталі ДПС на банері «Програмні РРО»/«Форми ПРРО»/«Інструкції щодо заповнення форм»/Інструкції щодо заповнення форм (за покликанням (https://tax.gov.ua/data/material/000/335/427160/\_dentif\_kator\_klyucha\_sub\_kta.docx).

Гарячі лінії ГУ ДПС у Тернопільській області: https://tr.tax.gov.ua/anonsi-ark/30680.html Чат-бот ДПС «StopViolationBot» t.me/StopOverpriceBot Мобільний застосунок «Моя податкова» Android https://play.google.com/store/apps/details?id=my.tax.gov.ua iOS https://t1p.de/lgu5a Для оперативної комунікації з інститутами громадянського суспільства в органах ДПС діє комунікаційна податкова платформа: tr.ikc@tax.gov.ua Підпишись на телеграм канал t.me/tax\_gov\_ua

> Підготовлено до друку ГУ ДПС у Тернопільській області квітень – 2024, наклад 50 прим.